ТРАНСПОРТНАЯ ПОЛИЦИЯ - ДЕТЯМ

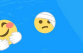

#### Простые правила безопасного поведения на железной дороге

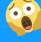

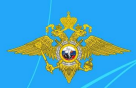

### На платформе нельзя:

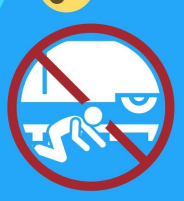

Нельзя подлезать под стоящий поезд или перелезать через сцепку между вагонами!

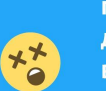

Состав может тронуться в любой момент и ты будешь ранен или можешь погибнуть под колёсами поезда. Если оказался между двумя встречными поездами, воздушным вихрем тебя может затянуть под колёса. Ляг на землю и не вставай, пока составы не пройдут.

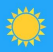

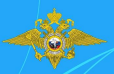

# ПОМНИ!

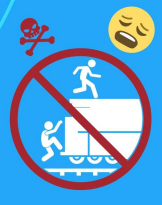

Дети и подростки калечатся и погибают, когда пытаются прокатиться, прицепившись снаружи поезда на подножке или крыше вагона

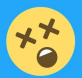

Делать так ОЧЕНЬ ОПАСНО !!!

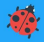

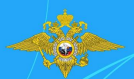

### На платформе нельзя:

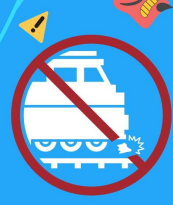

Нельзя класть предметы на рельсы! Такие игры приводят к крушению поезда.

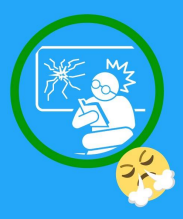

Бросать камни и снежки в проходящий поезд очень опасно! Можно разбить стекло и ранить машиниста или пассажиров. Ты ведь не хочешь стать причиной несчастья

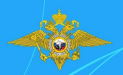

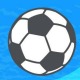

#### На платформе нельзя:

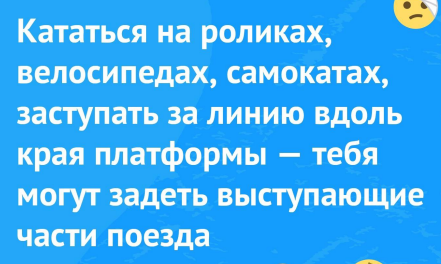

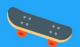

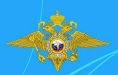

#### На платформе нельзя:

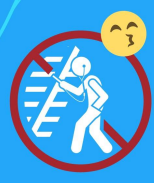

Когда подходишь к железной дороге, сними наушники и не отвлекайся на сотовый телефон

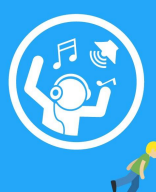

Из-за громкой музыки и разговора по телефону ты можешь не услышать шум приближающегося поезда

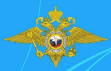

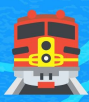

### На платформе нельзя:

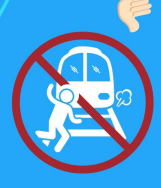

Опасайся ходить по путям! Тормозной путь поезда составляет до 1 километра

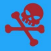

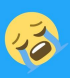

Машинист не успеет остановить состав, даже если заметит человека, идущего по рельсам

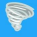

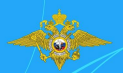

## ПОМНИ!

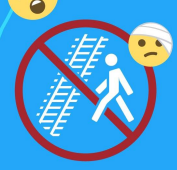

Переходить рельсы в необорудованных местах опасно

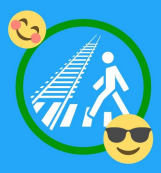

Пользуйся подземными и наземными переходами через железнодорожные ПУТИ

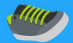

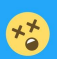

На железной дороге с января по июнь 2021 года пострадало 98 несовершеннолетних. Из них травмировано со смертельным исходом - 54.

ПОМНИ!

 $\bullet$ Дети, глупая шалость и невнимательность на железной дороге МОГУТ ЛИШИТЬ ЗДОРОВЬЯ И ЖИЗНИ! Берегите себя!

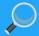

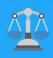

ТРАНСПОРТНАЯ ПОЛИЦИЯ - ДЕТЯМ

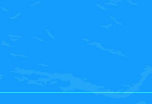

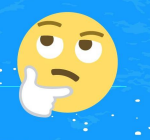

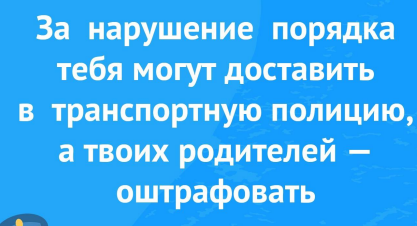

Простые правила безопасного поведения

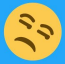

# ПОМНИ!

на железной дороге

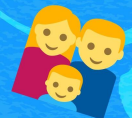